### Computer controlled systems

Lecture 2

version: 2017.10.10. - 12:59:31

#### Types

- Convolution of two functions
- $\ddot{y} + a\dot{y} + by = e^{-at}$ ,  $y(0)$ ,  $\dot{y}(0)$  type initial value tasks (solution by Laplace transform)
- partial fraction decomposition
- computation of the transfer function time-constant form for systems given in the form  $\ddot{y} + a\dot{y} + by =$  $u(t)$
- solution of initial values problems of type  $\dot{x} = Ax, x(0)$  using Laplace transform
- scompute the transfer function  $(H(s))$  for a system given as state space model  $(\dot{x} = Ax + Bu, y =$  $Cx)$
- $\bullet$  solution of the state space model, given both the input and the initial values  $-$  impulse response  $(h(t))$ , response to the unit step function

### 1. Laplace transform

Definition:  $f(t) \to F(s)$   $s \in \mathbb{C}$ 

$$
F(s) = \mathfrak{L}\{f(t)\} = \int_0^\infty f(t)e^{-st}dt\tag{1}
$$

Based on the properties of the integral the laplace transform is a linear mapping.

#### 1.1. Rules

1. Convolution in time domain:  $\mathcal{L}\{(f*g)(t)\} = F(s)G(s),$ ahol  $F(s) = \mathfrak{L}{f(t)}$ ,  $G(s) = \mathfrak{L}{g(t)}$ ,  $(f * g)(t) = \int_0^t f(\tau)g(t - \tau)d\tau$ . Derivation:  $\mathfrak{L}\{(f*g)(t)\} = \int_{-\infty}^{\infty}$  $\boldsymbol{0}$  $\int_0^t$  $\boldsymbol{0}$  $f(\tau)g(t-\tau)d\tau e^{-st}dt=\int_{-\infty}^{\infty}$ 0  $\int^{\infty}$ 0  $f(\tau)g(t-\tau)e^{-st}dt d\tau$  $=$   $\int^{\infty}$  $\mathbf{0}$  $\int^{\infty}$  $\mathbf{0}$  $g(t-\tau)e^{-s(t-\tau)}dt f(\tau)e^{-s\tau}d\tau = \int_{-\infty}^{\infty}$  $\mathbf{0}$  $\int^{\infty}$  $\mathbf{0}$  $g(\vartheta)e^{-s\vartheta}d\vartheta f(\tau)e^{-s\tau}d\tau$  $=$   $\int^{\infty}$  $\boldsymbol{0}$  $g(\vartheta)e^{-s\vartheta}d\vartheta \int^{\infty}$ 0  $f(\tau) e^{-s\tau} d\tau =$  (2) We will deal with functions for which  $f(t) = g(t) = 0$  for all  $t < 0$ , hence

$$
\int_0^t f(\tau)g(t-\tau)d\tau = \int_0^\infty f(\tau)g(t-\tau)d\tau \text{ \quad mivel } g(t-\tau) = 0 \text{ bármely } \tau > t \tag{3}
$$

It was also used during the above derivation (change of variables:  $\vartheta = t - \tau$ ):

$$
\int_0^\infty g(t-\tau)e^{-s(t-\tau)}dt = \int_{-\tau}^\infty g(\vartheta)e^{-s\vartheta}d\vartheta = \int_0^\infty g(\vartheta)e^{-s\vartheta}d\vartheta \quad \text{mivel } g(t<0) = 0 \tag{4}
$$

2. Time derivative:

$$
\mathfrak{L}\lbrace \dot{y}(t) \rbrace = sY(s) - y(0), \quad \text{and} \quad Y(s) = \mathfrak{L}\lbrace y(t) \rbrace. \quad \text{Derivation:}
$$
\n
$$
\int_0^\infty \dot{y}(t)e^{-st}dt = y(t)e^{-st}\Big|_0^\infty - (-s)\int_0^\infty y(t)e^{-st}dt = -y(0) + s\mathfrak{L}\lbrace y(t) \rbrace \tag{5}
$$

3. Second derivative according to the time variable:

$$
\mathcal{L}\{\ddot{y}(t)\} = s^2 Y(s) - \dot{y}(0) - sy(0). \text{Derivation:}
$$
\n
$$
\mathcal{L}\{\ddot{y}(t)\} = s\mathcal{L}\{\dot{y}(t)\} - \dot{y}(0) = s^2 Y(s) - sy(0) - \dot{y}(0)
$$
\n(6)

#### 1.2. limit theorems

1.  $y(0) = \lim_{s \to \infty} sY(s)$  $(Initial value theorem)$ 

Proof. Let us take the limit of both the left and right sides of the rule of derivation  $s \to \infty$ :

$$
\lim_{s \to \infty} \int_0^\infty \underbrace{e^{-st}}_{\to 0} \dot{y}(t) dt = \lim_{s \to \infty} \left( sY(s) - y(0) \right) \implies y(0) = \lim_{s \to \infty} sY(s) \tag{7}
$$

# 2.  $y(\infty) = \lim_{s \to 0} sY(s)$

Proof. Let us take the derivation rule

$$
\int_0^\infty \dot{y}(t)e^{-st}\mathrm{d}t = sY(s) - y(0)
$$
\n(8)

and consider the limit of both sides  $s \to 0$ :

$$
\lim_{s \to 0} \int_0^\infty \underbrace{e^{-st}}_{\to 1} \underbrace{\dot{y}(t)dt}_{\text{d}y(t)} = \lim_{s \to 0} \left(sY(s) - y(0)\right) \tag{9}
$$

$$
\lim_{s \to 0} \int_0^\infty dy(t) = \lim_{s \to 0} sY(s) - y(0)
$$
\n(10)

$$
y(\infty) - y(0) = \lim_{s \to 0} sY(s) - y(0) \implies y(\infty) = \lim_{s \to 0} sY(s)
$$
 (11)

#### 1.3. Laplace transform for significant functions

- 1.  $\mathcal{L}{\delta(t)} = 1$  derivation:  $\int_0^\infty$ 0  $\delta(t)e^{-st}dt = \lim_{T \to 0}$ 1 T  $\int_0^T$ 0  $e^{-st}dt = \frac{1}{t}$  $\frac{1}{s}$   $\lim_{T\to 0}$  $1 - e^{-sT}$ T  $L$ 'Hospital:  $s$ L'Hospital: s  $= 1$
- 2.  $\mathfrak{L}{1(t)} = \frac{1}{s}$  $\frac{1}{s}$  derivation:  $\int_0^\infty 1(t)e^{-st}dt = \left[\frac{e^{-st}}{-s}\right]$  $\left\lfloor \frac{-st}{-s} \right\rfloor_0^\infty$  $\frac{1}{0} = 0 - \left(-\frac{1}{s}\right)$  $\frac{1}{s}$  =  $\frac{1}{s}$  $\frac{1}{s}$ , where  $1(t)$  unit step function, for this the  $u(t)$  notation is laso commonly used, but in this case  $u(t)$ denotes the input of the system.
- 3.  $\mathfrak{L}\{t\cdot 1(t)\}=\frac{1}{e^2}$  $\frac{1}{s^2}$  (unit step velocity function)
- 4.  $\mathfrak{L}\left\{e^{-at}\right\} = \frac{1}{s+1}$  $\frac{1}{s+a}$ , it is the most useful for inverse Laplace transform.
- 5.  $\mathfrak{L}\left\{e^{-t/T}\right\} = \frac{1}{s+1/T} = \frac{T}{1+sT}$ , it is another form of the previous case. Levezetés:  $\int_0^\infty e^{-t/T} e^{-st} dt = \int_0^\infty e^{-(s+1/T)t} dt \left[ \frac{e^{-(s+1/T)t}}{-(s+1/T)} \right]$  $\frac{e^{-(s+1/T)t}}{-(s+1/T)}\Big]_0^\infty$  $\frac{1}{0} = \frac{1}{s+1/T} = \frac{T}{1+1}$  $1+sT$ pole-zero from  $\frac{1}{s+1/T}$  $\textrm{time-constant}$  form  $\frac{T}{1+sT}$ 6.  $\mathfrak{L}{1-e^{-t/T}} = \frac{1}{e^{t}+1}$  $\frac{1}{s(1+sT)}$  (time-constant form) 7.  $\mathfrak{L}\left\{\frac{1}{T_1-T_2}(e^{-t/T_1}-e^{-t/T_2})\right\}=\frac{1}{(1+sT_1)!}$  $(1+sT_1)(1+sT_2)$ 8.  $\mathfrak{L}\left\{e^{at}\sin(bt)\right\} = \frac{b}{\left(\frac{b}{b}\right)^{2}}$  $(s-a)^2 + b^2$ 9.  $\mathfrak{L}\left\{e^{at}\cos(bt)\right\} = \frac{s-a}{(s-a)^2}$  $(s-a)^2 + b^2$

### 1.4. Inverse Laplace transform

 $f(t) = \mathfrak{L}^{-1}{F(s)} = \frac{1}{2\pi j} \lim_{T \to \infty} \int_{c-jT}^{c+jT} F(s)e^{ts}ds$ where  $c \in \mathbb{R}$  is greater than the real parts of  $F(s)$ 's singularities.

#### 1.5. Input, system response

1. Dirac impulse

 $-1 - 0.5$  0.5 t  $f(t)$ 

$$
f_{\tau}(t) = \begin{cases} \frac{1}{\tau} & \text{ha } 0 \le t < \tau \\ 0 & \text{egyébként} \end{cases} \qquad \delta(t) = \lim_{\tau \to 0^+} f_{\tau}(t)
$$

2. the output (response) of the system to the Dirac impulse (impulse response):  $h(t)$ E.g.. if I strike on a trapdoor  $(\delta(t))$ , then it will dampedly oscillate $(h(t))$ .

$$
\overline{\delta(t)}
$$
 Rendszer  $h(t)$ 

Convolutional time-invariance:  $\delta(t-\tau)$ ,  $h(t-\tau)$ .

3. The system response to  $u(t)$  (transfer function): Causal convolution

$$
\underbrace{u(t)}_{h(t)} \xrightarrow{\text{Rendszer}} \underbrace{y(t)}_{h(t)} = (u * h)(t) = \int_0^t h(t - \tau)u(\tau)d\tau
$$

### Example 1.

Let us compute the convolution of  $f(t) = t$  and  $g(t) = t^2$ .

$$
(f * g)(t) = \int_0^t (t - \tau)\tau^2 d\tau = \int_0^t t\tau^2 - \tau^3 d\tau = \left[\frac{t\tau^3}{3} - \frac{\tau^4}{4}\right]_0^t = \frac{t^4}{12}
$$
(12)

### 2. applying laplace transform to solve initial value problems

<span id="page-4-1"></span>Example 2. Constant coefficient second order linear differential equation

Solve the following initial value problem:

$$
\ddot{y} - 2\dot{y} + 5y = -8e^{-t}
$$
  $y(0) = 2$   $\dot{y}(0) = 12$ 

One can compute the Laplace transform as follows (elementwise).

<span id="page-4-0"></span>
$$
\mathfrak{L}\{\ddot{y}\} - 2\mathfrak{L}\{\dot{y}\} + 5\mathfrak{L}\{y\} = -\frac{8}{s+1}
$$
 (13)

Laplace transform in the case of derivated function:  $\mathfrak{L}\{\dot{y}\}=sY(s)-y(0)=sY(s)-2$ . and the second derivative:  $\mathfrak{L}\{\ddot{y}\}=s^2Y(s)-sy(0)-\dot{y}(0)=s^2Y(s)-2s-12$ . such a way the equation [\(13\)](#page-4-0) has the following form:

$$
(s2Y(s) - 2s - 12) - 2(sY(s) - 2) + 5Y(s) = -\frac{8}{s+1}
$$
\n(14)

expressing  $Y(s)$  we get:

$$
Y(s) = \frac{2s^2 + 10s}{(s^2 - 2s + 5)(s + 1)} \xrightarrow{\mathfrak{L}^{-1}} y(t) = ?
$$
\n(15)

Example 3. Partial fraction decomposition

Tel us solve the following initial value problem:

$$
\ddot{y} + 7\ddot{y} + 14\dot{y} + 8y = 0
$$
  $y(0) = 0$   $\dot{y}(0) = 0$   $\ddot{y}(0) = 2$ 

The physical interpretation of initial value: nyugalomban lévő testre hat egy gyorsulásvektor (pl. gravitációs gyorsulás). Az előző feladathoz hasonlóan ha vesszük az egyenlet mindkét oldalának The Laplace transform is the following:

$$
Y(s) = \frac{2}{(s+1)(s+2)(s+4)} = \frac{C_1}{s+1} + \frac{C_2}{s+2} + \frac{C_3}{s+4} \xrightarrow{\mathfrak{L}^{-1}} y(t) = C_1 e^{-t} + C_2 e^{-2t} + C_3 e^{-4t}
$$

I fall the roots of the denominator have single multipülicity, then the following formula can be applied:

$$
C_i = \lim_{s \to \alpha_i} (s - \alpha_i) Y(s), \text{ ahol } \alpha_i \text{ az } \frac{C_i}{s + \alpha_i} \text{ gyöke}
$$
  
\n
$$
C_1 = \lim_{s \to -1} (s + 1) Y(s) = \frac{2}{(s + 2)(s + 4)} |_{s = -1} = \frac{2}{3}
$$
  
\n
$$
C_2 = \lim_{s \to -2} (s + 2) Y(s) = \frac{2}{(s + 1)(s + 4)} |_{s = -2} = -1
$$
  
\n
$$
C_3 = \lim_{s \to -4} (s + 4) Y(s) = \frac{2}{(s + 1)(s + 2)} |_{s = -4} = \frac{1}{3}
$$
  
\n
$$
Y(s) = \frac{\frac{2}{3}}{s + 1} + \frac{-1}{s + 2} + \frac{\frac{1}{3}}{s + 4}
$$
 (16)

Tehát a megoldás:

$$
y(t) = \frac{2}{3}e^{-t} - e^{-2t} + \frac{1}{3}e^{-4t}
$$
\n<sup>(17)</sup>

Matlab 1. Inverse Laplace transform partfrac,ilaplace, residue, poly2sym, sym2poly

[2.](#page-4-1) Continuation of the example:

$$
Y(s) = \frac{2s^2 + 10s}{(s^2 - 2s + 5)(s + 1)} = \frac{3s + 5}{s^2 - 2s + 5} - \frac{1}{s + 1} \implies y(t) = 3e^t \left(\cos(2t) + \frac{4\sin(2t)}{3}\right) - e^{-t}
$$
  
By means of the symbolic toolbox:  

$$
\lim_{\substack{x \to \text{syms s} \\ y = \text{partfrac}((2*s)^2 + 10*s) / ((s + 1) * (s^2 - 2*s + 5))}
$$
  

$$
Y = \lim_{(3*s + 5)/(s^2 - 2*s + 5) - 1/(s + 1)}
$$

```
>> ilaplace(Y)
ans =
3*exp(t)*(cos(2*t) + (4*sin(2*t))/3) - exp(-t)by means of numerical computations:
>> Y = expand((s+1) * (s^2 - 2*s + 5))Y =s^3 - s^2 + 3*s + 5>> B = [2 10 0];\Rightarrow A = sym2poly(Y)
A =1 -1 3 5
\Rightarrow [r,p,k] = residue(B,A)
r =
   1.5 - 2i
   1.5 + 2i
  -1 + 0ip =\begin{array}{ccc} 1 & + & 2i \\ 1 & - & 2i \end{array}-2i-1 + 0i
k =\Gamma]
                      Y(s) = \frac{B(s)}{A(s)} = \sum_{s}i
                                                     ri
                                                  \frac{r_i}{s - p_i} + K(s) = -\frac{1}{s + 1}\frac{1}{s+1} + \frac{1.5 - 2j}{s-1-2}\frac{1.5-2j}{s-1-2j} + \frac{1.5+2j}{s-1+2}s - 1 + 2j(18)
\Rightarrow Y = sum(r ./ (s - p)) + poly2sym(k)
Y =-1/(s + 1) + (3/2 - 2i)/(s - 1 - 2i) + (3/2 + 2i)/(s - 1 + 2i)>> latex(Y)
ans =- \frac{1}{s + 1} + \frac{\frac{3}{2} - 2\, \mathrm{i}}{s - 1 - 2\, \mathrm{i}} + \frac{\frac{3}{2} + 2\, [...]
>> ilaplace(Y)
ans =
- exp(-t) + exp(t*(1 - 2i))*(3/2 + 2i) + exp(t*(1 + 2i))*(3/2 - 2i)>> Y = simplify(Y)
ans =(2*s*(s + 5))/(s^3 - s^2 + 3*s + 5)>> ilaplace(Y)
ans =3*exp(t)*(cos(2*t) + (4*sin(2*t))/3) - exp(-t)y(t) = -e^{-t} + e^{t(1-2t)} \left(\frac{3}{2}\right)\left(\frac{3}{2}+2j\right)e^{t\left(1+2j\right)}\left(\frac{3}{2}\right)\left(\frac{3}{2} - 2j\right) = 3e^t \left(\cos(2t) + \frac{4\sin(2t)}{3}\right)-\mathrm{e}^{-t}(19)
```
#### Example 4.

Constant coefficient linear differential equation system

$$
\begin{aligned}\n\dot{x}_1 &= 2x_1 + 3x_2 \\
\dot{x}_2 &= 2x_1 + x_2\n\end{aligned}\n\rightarrow\n\begin{aligned}\n\dot{x} &= Ax \quad A = \begin{pmatrix} 2 & 3 \\ 2 & 1 \end{pmatrix} \quad x_0 = \begin{pmatrix} 0 \\ 1 \end{pmatrix}
$$

Solution:  $x(t) = e^{At}x_0, \, e^{At} = Se^{Dt}S^{-1} = \mathfrak{L}^{-1}\{(sI - A)^{-1}\}.$ 

from the eigenvalue-eigenvector decomposition of the first equation (previous practice). moreover in 1 dimension:

$$
e^{at} = \mathfrak{L}^{-1}\{(s-a)^{-1}\} = \mathfrak{L}^{-1}\left\{\frac{1}{s-a}\right\} \tag{20}
$$

Both of the expressions can be used. In this case the second:

$$
\det(sI - A) = \begin{vmatrix} s-2 & -3 \\ -2 & s-1 \end{vmatrix} = (s-2)(s-1) - 6 = s^2 - 3s - 4 = (s-4)(s+1) \tag{21}
$$

$$
(sI - A)^{-1} = \frac{1}{(s - 4)(s + 1)} \begin{pmatrix} s - 1 & 3\\ 2 & s - 2 \end{pmatrix}
$$

According to the linearity of the Laplace transform:

$$
e^{At}x_0 = \mathfrak{L}^{-1} \left\{ \left( \frac{\frac{3}{(s-4)(s+1)}}{\frac{s-2}{(s-4)(s+1)}} \right) \right\}
$$

Partial fraction decomposition:

$$
\frac{3}{(s-4)(s+1)} = \frac{3}{5} \frac{(s+1) - (s-4)}{(s-4)(s+1)} = \frac{0.6}{s-4} - \frac{0.6}{s+1}
$$
(22)

Using a simpler method:

$$
\frac{s-2}{s^2 - 3s - 4} = \frac{C_3}{s+1} + \frac{C_4}{s-4} \to C_3 = 0.6 \quad C_4 = 0.4 \tag{23}
$$

Finally:

$$
x(t) = \mathfrak{L}^{-1} \left\{ \left( \frac{\frac{-0.6}{s+1} + \frac{0.6}{s-4}}{\frac{0.6}{s+1} + \frac{0.4}{s-4}} \right) \right\} = \left( \frac{-0.6e^{-t} + 0.6e^{4t}}{0.6e^{-t} + 0.4e^{4t}} \right) \tag{24}
$$

Applying the second formula:  $e^{At} = Se^{Dt}S^{-1}$ , the decomposition is not required, but the eigenvalues and eigenvectors are necessray.

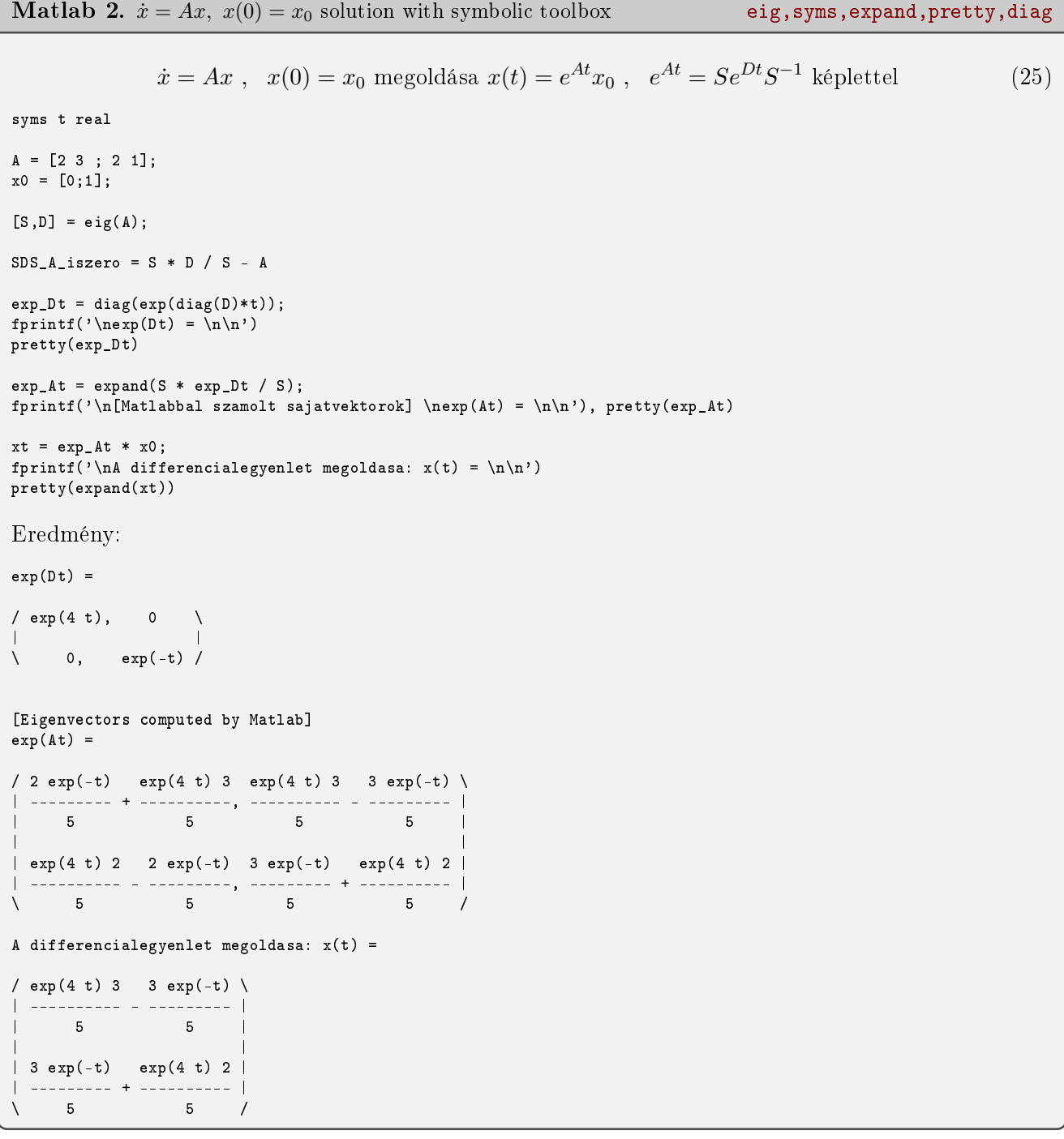

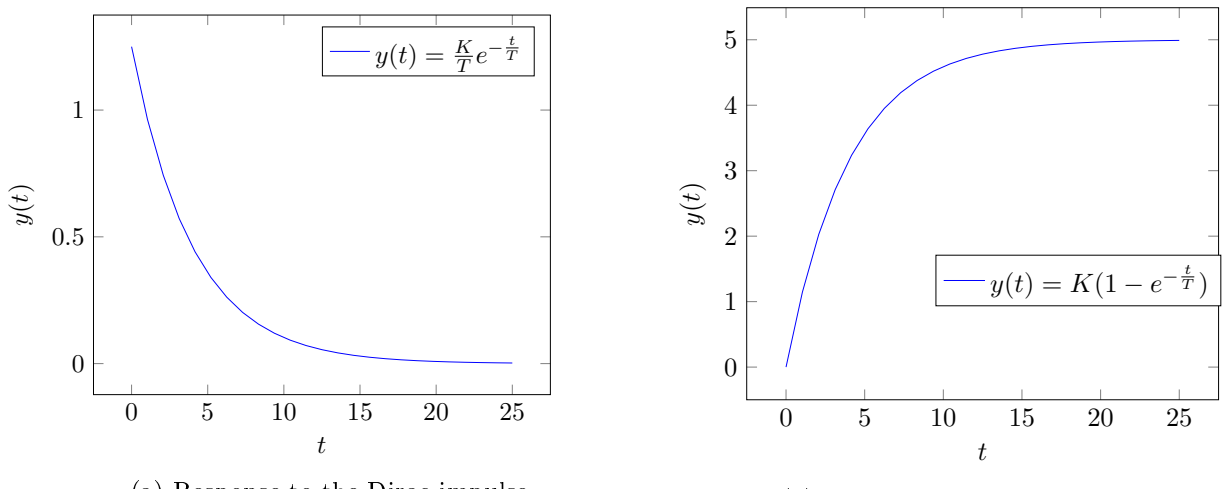

(a) Response to the Dirac impulse

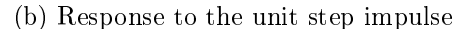

#### Example 5. Applying Laplace transform

The differential equation system describing the system:  $T\dot{y} + y = Ku(t)$   $y(0) = 0$ Let us determine the system's response in the followingh cases:

- 1.  $u(t) = \delta(t)$
- 2.  $u(t) = 1(t)$

The Laplace transform of the system:  $TsY(s) + Y(s) = KU(s)$ , where  $T \in \mathbb{R}$  and  $K \in \mathbb{R}$  parameters depending on the system. Impulse response function:

$$
H(s) = \frac{Y(s)}{U(s)} = \frac{K}{1 + Ts} \tag{26}
$$

 $\overline{T}$ 

System's response:  $Y(s) = \frac{K}{1+Ts}U(s)$ 

1. impulse response

$$
u(t) = \delta(t) \xrightarrow{\mathfrak{L}} U(s) = 1
$$

$$
Y(s) = K \frac{1}{1+Ts} \xrightarrow{\mathfrak{L}^{-1}} y(t) = \mathfrak{L}^{-1} \{ Y(s) \} = \frac{K}{T} \mathfrak{L}^{-1} \left\{ \frac{1}{s + \frac{1}{T}} \right\} = \frac{K}{T} e^{-t/T}
$$

2. transfer function (response to the unit step function)

$$
u(t) = 1(t) \xrightarrow{\mathfrak{L}} U(s) = \frac{1}{s}
$$

$$
Y(s) = K \frac{1}{s(1+Ts)} \xrightarrow{\mathfrak{L}^{-1}}
$$

$$
y(t) = \mathfrak{L}^{-1} \{ Y(s) \} = \frac{K}{T} \cdot \mathfrak{L}^{-1} \left\{ \frac{1}{s} \cdot \frac{1}{s + \frac{1}{T}} \right\} = \frac{K}{T} \cdot (1(t) * e^{\frac{-t}{T}}) = K(1 - e^{-t/T})
$$

for the values  $K = 5, T = 4$  the solution is depicted in the above picture.

## 3. Állapotegyenlet megoldása

- only excitation  $(x_0 = 0, u(t) \neq 0) \rightarrow$ : Laplace transform
- only initial value  $(x_0 \neq 0, u(t) = 0) \rightarrow e^{At}x_0$ , state trajectories
- both excitation and initial values

Example 6. SSM solution  $-$  unit step input

$$
A = \begin{pmatrix} 2 & 3 \\ 2 & 1 \end{pmatrix} \quad B = \begin{pmatrix} 1 \\ 1 \end{pmatrix} \quad C = \begin{pmatrix} 0 & 1 \end{pmatrix} \quad x_0 = \begin{pmatrix} 0 \\ 0 \end{pmatrix} \quad u(t) = 1(t)
$$

$$
\begin{aligned} \dot{x} &= Ax + Bu \\ y &= Cx \end{aligned} \tag{27}
$$

Applying Laplace transfromation:

$$
sX(s) = AX(s) + BU(s) \rightarrow sX(s) - AX(s) = BU(s)
$$

$$
(sI - A)X(s) = BU(s) \rightarrow X(s) = (sI - A)^{-1}BU(s)
$$

$$
Y(s) = C(sI - A)^{-1}BU(s)
$$

$$
H(s) = Y(s)/U(s) = C(sI - A)^{-1}B = \frac{s}{s^2 - 3s - 4} = \frac{s}{(s+1)(s-4)}
$$

$$
Y(s) = H(s)U(s) = \frac{s}{(s+1)(s-4)} \cdot \frac{1}{s} = \frac{1}{(s+1)(s-4)} = \frac{0.2}{s-4} - \frac{0.2}{s+1}
$$

$$
y(t) = 0.2e^{4t} - 0.2e^{-t}
$$

Example 7. SSM solution - autonomous system

$$
A = \begin{pmatrix} 2 & 3 \\ 2 & 1 \end{pmatrix} \quad B = \begin{pmatrix} 1 \\ 1 \end{pmatrix} \quad C = \begin{pmatrix} 0 & 1 \end{pmatrix} \quad x_0 = \begin{pmatrix} 0 \\ 1 \end{pmatrix} \quad u(t) = 0
$$

Applying Laplace transfromation:

$$
sX(s) - x_0 = AX(s) \rightarrow X(s) = (sI - A)^{-1}x_0 \rightarrow x(t) = \mathfrak{L}^{-1}\{(sI - A)^{-1}\}x_0 = e^{At}x_0
$$

$$
(sI - A)^{-1} = \frac{1}{(s+1)(s-4)} \cdot \begin{pmatrix} s-1 & 3\\ 2 & s-2 \end{pmatrix}
$$

Output:  $y(t) = Cx(t)$ −1  $1^{o}$  $\mathcal{L}$   $\mathbf{I}$ −1  $\left\{ \right.$  $x_0$ −1  $\{$  $\mathcal{F}$  $^{-1}x_0$  $= 2$ −1  $\left\{\frac{s-2}{(s+1)(s-4)}\right\}$ =  $0.6e^{-t} + 0.4e^{4t}$ 

**Example 8.** SSM solution  $-$  unit steo velocity

$$
A = \begin{pmatrix} 2 & 3 \\ 2 & 1 \end{pmatrix} \quad B = \begin{pmatrix} 1 \\ 1 \end{pmatrix} \quad C = \begin{pmatrix} 0 & 1 \end{pmatrix} \quad x_0 = \begin{pmatrix} 0 \\ 1 \end{pmatrix} \quad u(t) = t
$$

Applying Laplace transformation:

$$
sX(s) - x_0 = X(s) + BU(s) \rightarrow X(s) = (sI - A)^{-1}(x_0 + BU(s)) \rightarrow
$$

$$
x(t) = e^{A(t-t_0)}x_0 + \int_{t_0}^t e^{A(t-\tau)}Bu(\tau)d\tau
$$

If  $t_0 = 0$ , then  $e^{A(t-t_0)} = e^{At}$ 

$$
e^{At} = \mathfrak{L}^{-1} \left\{ \left( \frac{\frac{s-1}{s^2 - 3s - 4}}{\frac{s^2 - 3s - 4}{s^2 - 3s - 4}} \right) \right\} = \mathfrak{L}^{-1} \left\{ \left( \frac{\frac{0.6}{s - 4}}{\frac{0.4}{s - 4}} + \frac{\frac{0.4}{s + 1}}{\frac{0.4}{s + 1}} \right. \frac{\frac{0.6}{s - 4}}{\frac{0.4}{s - 4}} + \frac{\frac{0.6}{s + 1}}{\frac{0.6}{s + 1}} \right) \right\}
$$
\n
$$
e^{At} = \left( \frac{0.6e^{4t} + 0.4e^{-t}}{0.4e^{4t} - 0.4e^{-t}} \right. \frac{0.6e^{4t} - 0.6e^{-t}}{0.4e^{4t} + 0.6e^{-t}} \right)
$$
\n
$$
e^{A(t-\tau)} = \left( \frac{0.6e^{4(t-\tau)} + 0.4e^{-(t-\tau)} \right. \frac{0.6e^{4(t-\tau)} - 0.6e^{-(t-\tau)}}{0.4e^{4(t-\tau)} - 0.4e^{-(t-\tau)} \right)
$$
\n
$$
e^{A(t-\tau)} = \left( \frac{0.6e^{4(t-\tau)} - 0.4e^{-(t-\tau)} \right. \frac{0.4e^{4(t-\tau)} + 0.6e^{-(t-\tau)}}{0.4e^{4(t-\tau)} + 0.6e^{-(t-\tau)}} \right)
$$

$$
e^{A(t-\tau)}B = \begin{pmatrix} 1.2e^{4(t-\tau)} - 0.2e^{-(t-\tau)} \\ 0.8e^{4(t-\tau)} + 0.2e^{-(t-\tau)} \end{pmatrix} \rightarrow e^{A(t-\tau)}Bu(\tau) = \begin{pmatrix} 1.2e^{4(t-\tau)}\tau - 0.2e^{-(t-\tau)}\tau \\ 0.8e^{4(t-\tau)}\tau + 0.2e^{-(t-\tau)}\tau \end{pmatrix}
$$

Elementwise integral:

$$
\int_0^t c_1 e^{c_2(t-\tau)} \tau d\tau = c_1 e^{c_2 t} \int_0^t e^{-c_2 \tau} \tau d\tau = \frac{c_1}{c_2^2} (e^{c_2 t} - c_2 t - 1) \qquad \text{(Partial integration)}
$$
\n
$$
\int_0^t e^{A(t-\tau)} B u(\tau) d\tau = \begin{pmatrix} 0.075 e^{4t} - 0.2 e^{-t} - 0.5 t + 0.125 \\ 0.05 e^{4t} + 0.2 e^{-t} - 0.25 \end{pmatrix}
$$

 $e^{At}x_0$  the same value as in the case of 2. example

$$
x(t) = \begin{pmatrix} 0.675e^{4t} - 0.8e^{-t} - 0.5t + 0.125 \\ 0.45e^{4t} + 0.8e^{-t} - 0.25 \end{pmatrix}
$$

$$
y(t) = Cx(t) = 0.45e^{4t} + 0.8e^{-t} - 0.25
$$

A [2.](#page-11-0) we can see the solution of the three example in order.

<span id="page-11-0"></span>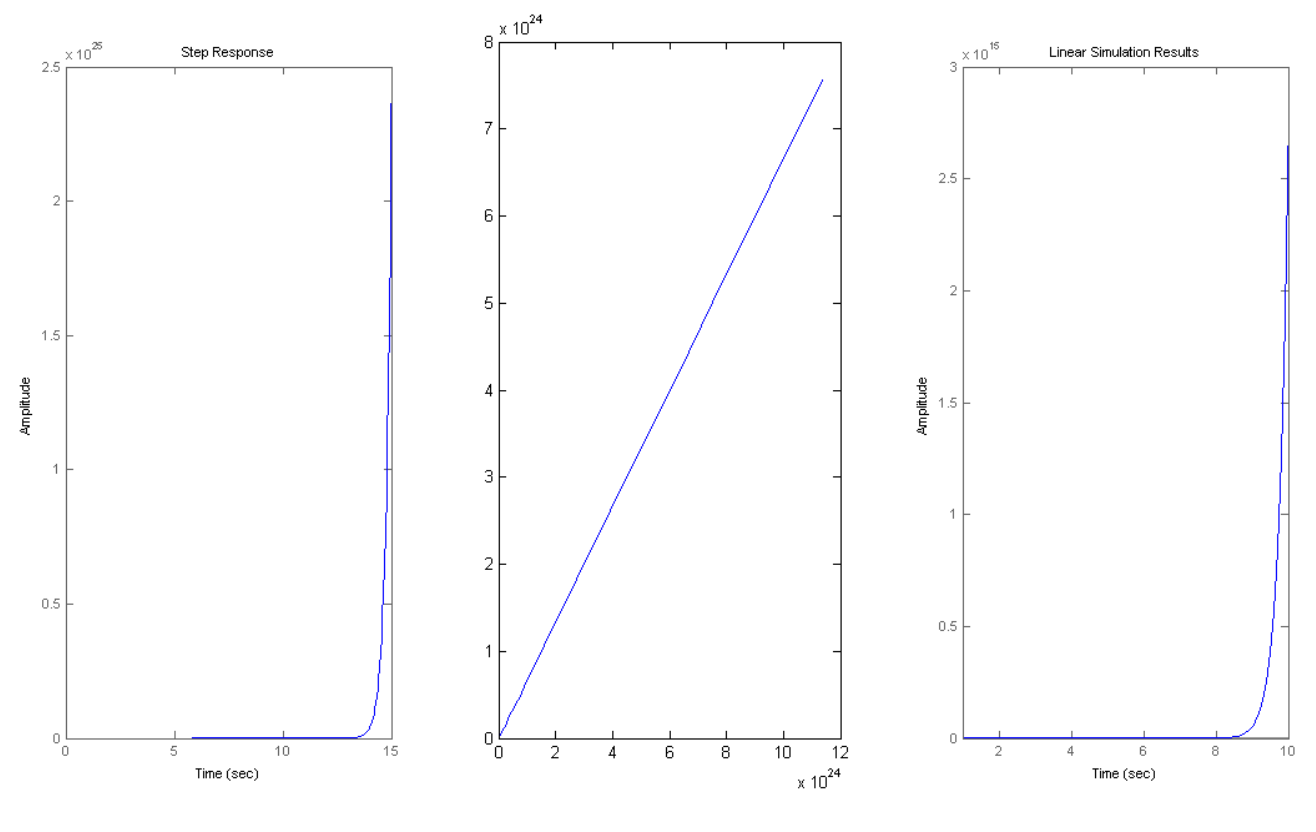

2. ábra